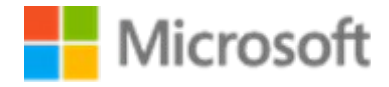

# Akademia **Cyfrowego Edukatora**

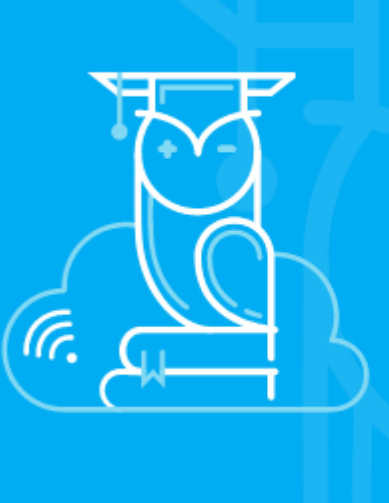

# Grudniowe nowości z Akademią Cyfrowego Edukatora!

Akademia Cyfrowego Edukatora daje możliwość wykorzystania edukacji cyfrowej w 100%. W grudniu, proponujemy kolejne trzy webinary, które usprawnią funkcjonowanie nowoczesnej, cyfrowej szkoły

W naszych webinarach znajdziesz praktyczną wiedzę, najnowsze ciekawostki i proste rozwiązania –

to wszystko dzięki naszym ekspertom z Microsoft Innovative Educator Expert (MIEE)

#### [Akademia Cyfrowego Nauczyciela >](https://www.facebook.com/events/139623074261000/)

Wsparcie uczniów ze specjalnymi potrzebami edukacyjnymi

10.12.2020 godz. 17:00-17:45

Zyta Czechowska Nauczycielka i laureatka konkursu Nauczyciel Roku 2019. Należy do społeczności Superbelfrzy RP.

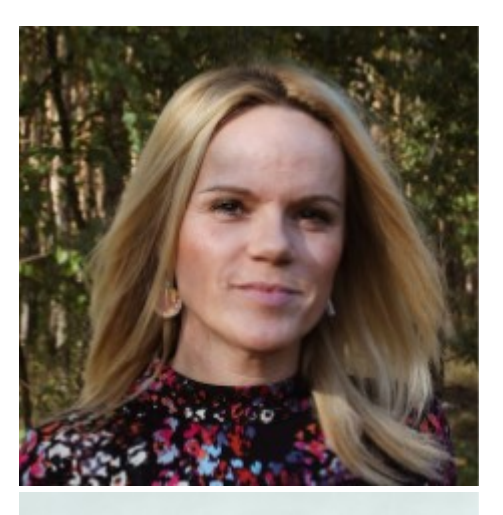

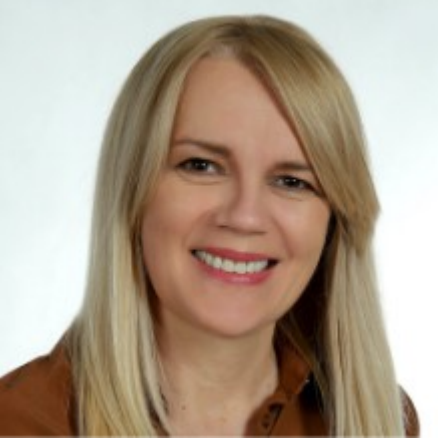

### Justyna Majkowska

Wicedyrektor Zespołu Szkół Specjalnych w Kowanówku.

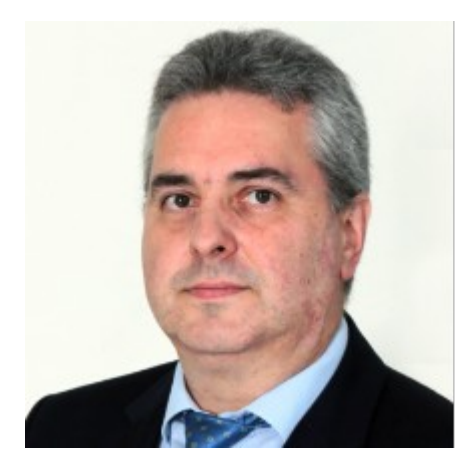

### [Akademia Cyfrowego Administratora](https://www.facebook.com/events/720556102197467/)

 $\geq$ Jak zorganizować wsparcie dla użytkowników Office 365 w szkole

15.12.2020 godz. 17:00-17:45

Rafał Michałowski Nauczyciel informatycznych przedmiotów ogólnokształcących i zawodowych W Zespole Szkół Elektrycznych w Białymstoku

### [Akademia Cyfrowego Dyrektora >](https://www.facebook.com/events/2746266415626372/)

Badanie potrzeb, feedback i ewaluacja z wykorzystaniem technologii cyfrowych

16.12.2020 godz. 17:00-17:45

Iwona Kałużna Nauczycielka i dyrektorka Zespołu Szkół Usługowo-Gospodarczych w Pleszewie

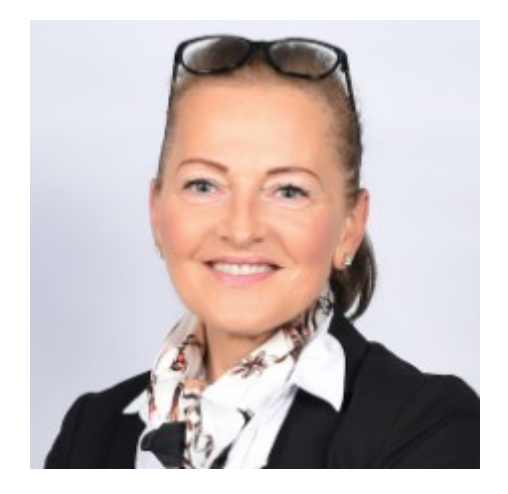

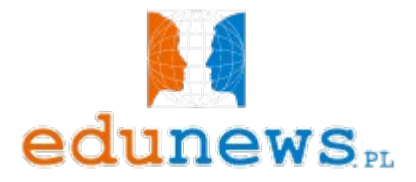

# W Akademii Cyfrowego Edukatora czekają również inspiracje, kursy i szkolenia z praktycznej wiedzy:

# Dla dyrektorów

Ścieżka szkoleniowa na platformie Microsoft Educator Center: [Wirtualny pokój nauczycielski - Microsoft Educator Centre](https://education.microsoft.com/pl-pl/course/12824832/overview)

# Dla nauczycieli

Ścieżka szkoleniowa na platformie Microsoft Educator Center: [Lekcje zdalne w Microsoft Teams - Microsoft Educator Centre](https://education.microsoft.com/pl-pl/course/6f2b3a26/overview)

# Dla administratorów Office 365

Zyskaj możliwość logowania do urządzeń szkolnych za pomocą kont Office [Office 365- Zobacz, jak skorzystać z bezpłatnego planu Office 365 A1](https://education.microsoft.com/pl-pl/resource/09255bf9)  [-](https://education.microsoft.com/pl-pl/resource/09255bf9) [Microsoft Educator Centre](https://education.microsoft.com/pl-pl/resource/09255bf9)

A dla tych, których nie było z nami w zeszłym miesiącu cały czas dostępne są listopadowe

# webinaria:

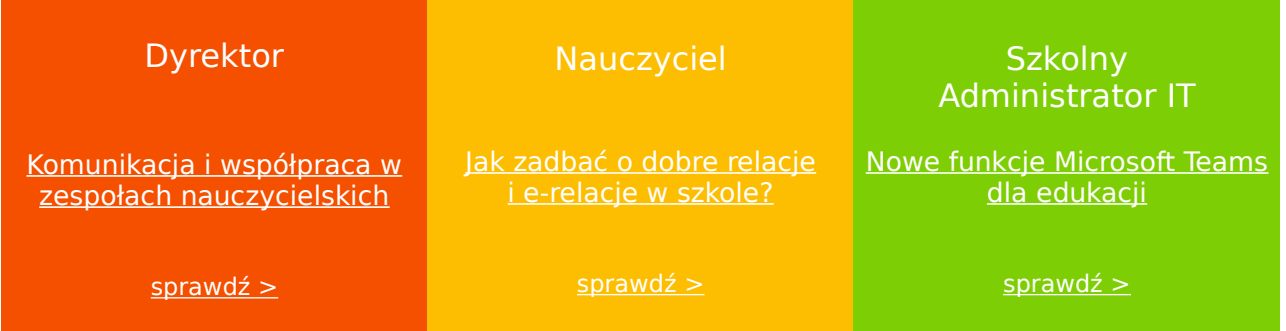

W ramach Akademii Cyfrowego Edukatora co miesiąc będą czekać na Was 3 webinary, przygotowane specjalnie dla dyrektorów, nauczycieli jak i administratorów Office 365 dla Edukacji. A także kursy dotyczące używania technologii w edukacji oraz inspirujące przykłady wykorzystania nowoczesnych narzędzi i nowego podejścia do cyfrowej edukacji w Polsce i na świecie.

Zmieniaj szkolną rzeczywistość - wprowadzaj nowoczesne rozwiązania edukacyjne w swojej szkole!

Dowiedz się więcej  $\geq$